$12013$  $42366<sub>k</sub>$ 

 $\mathbb{R}$ 

## B. BECEKEЙ C.3. CAЙДУЛЛАЕВ

EDE

## RAN SILC-TOOLINGS

## RYPAJIH

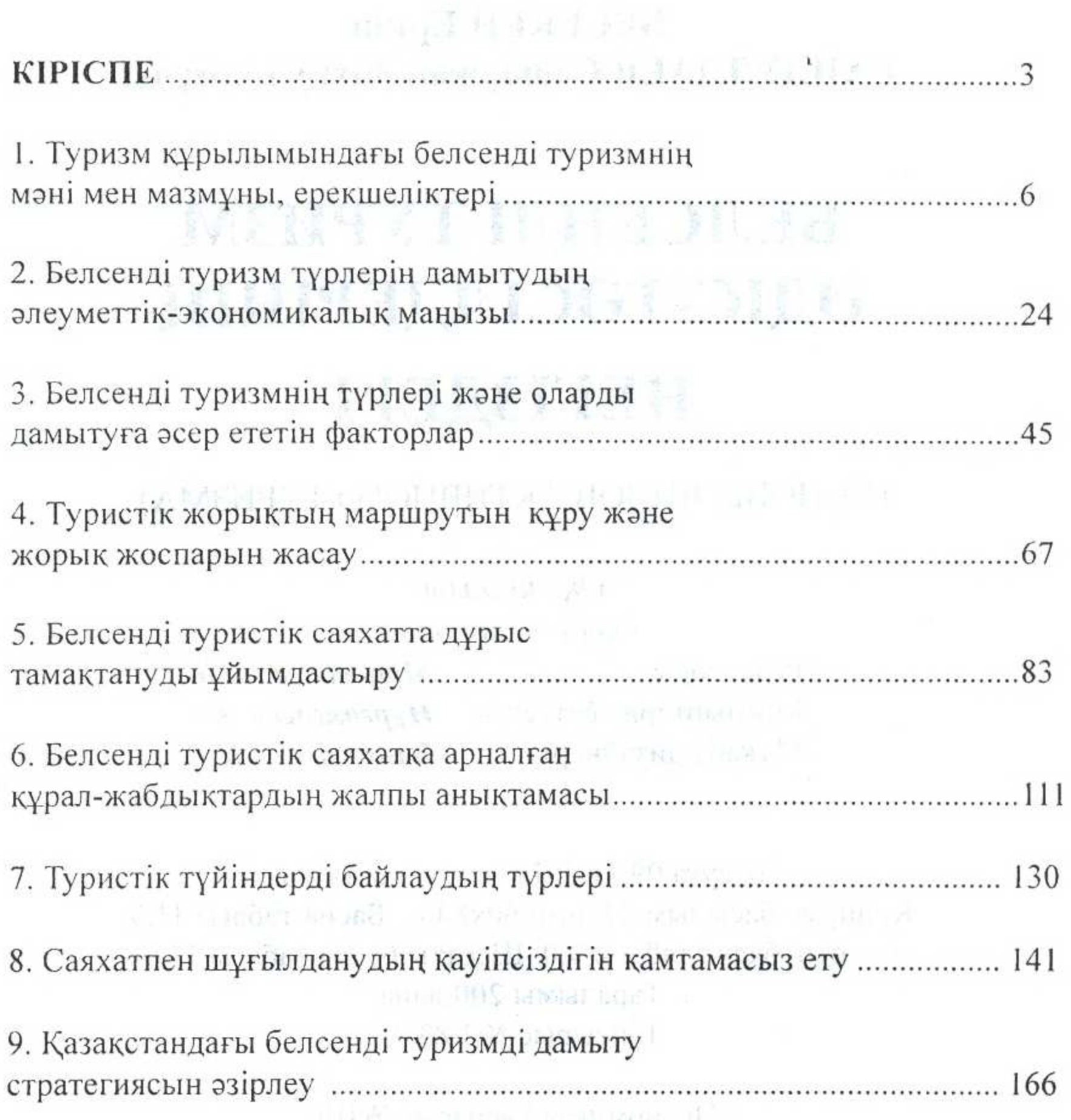

 $\sim$ 

## 

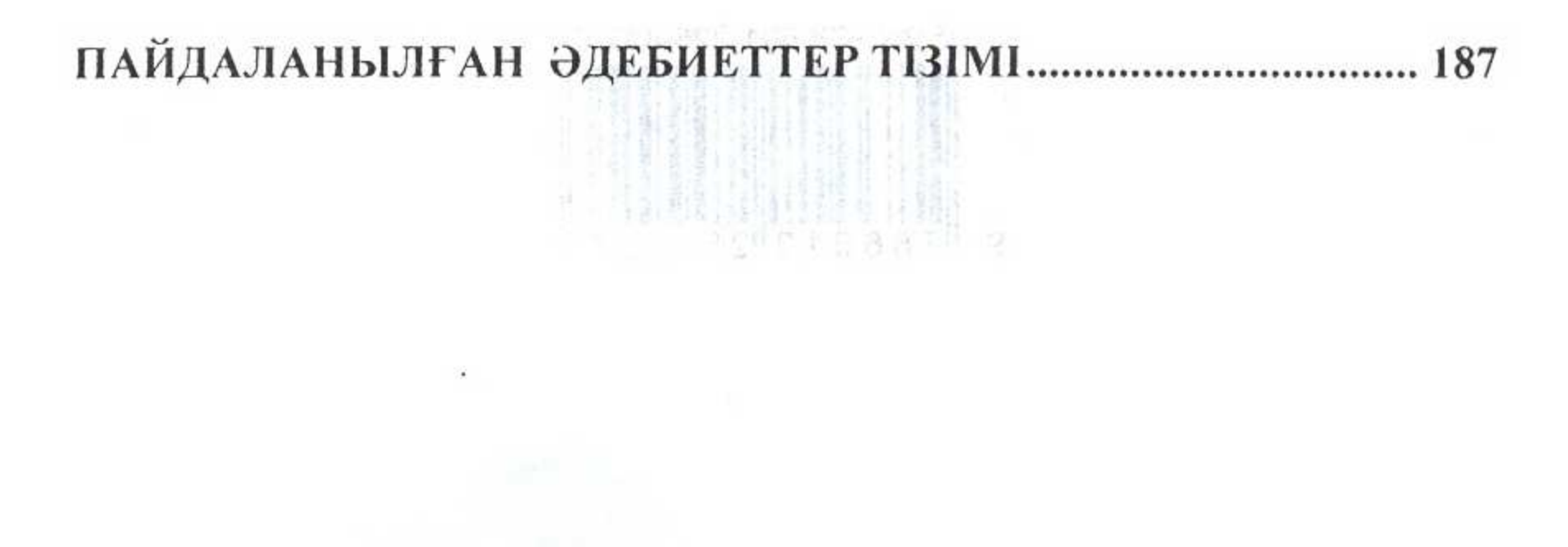